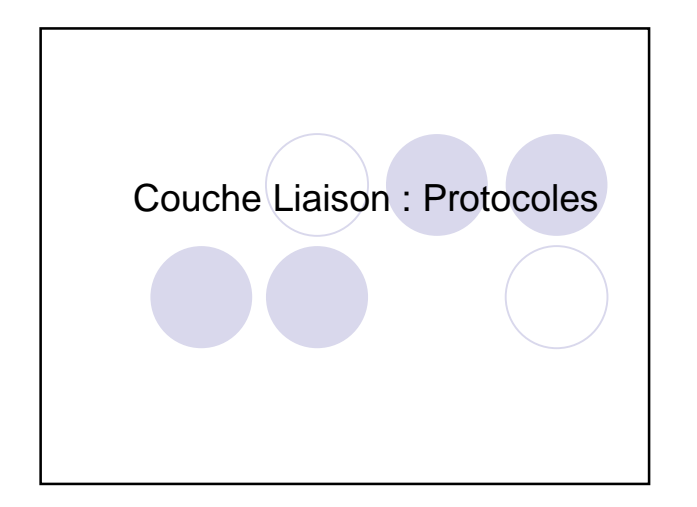

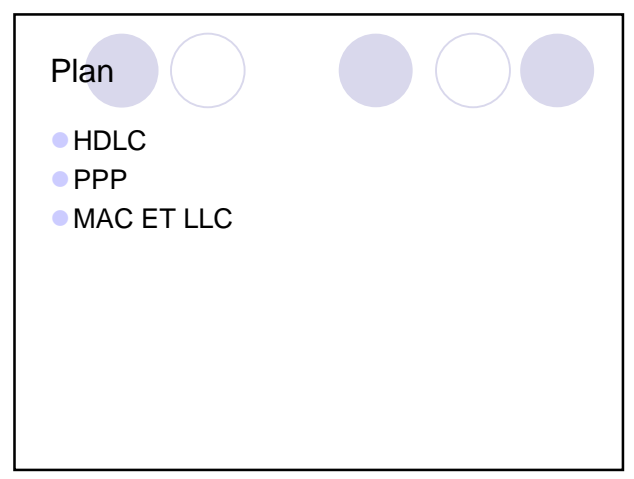

## Quelques protocoles Réseaux publics de télécommunications **OHDLC Calculation point à point (connexion à Internet)** OPPP Réseaux locaux OMAC et LLC HDLC

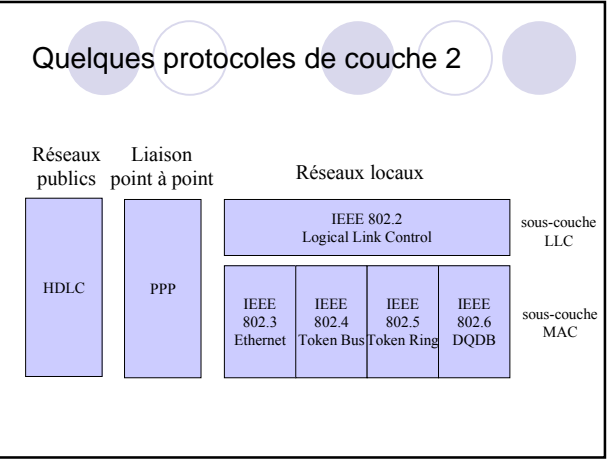

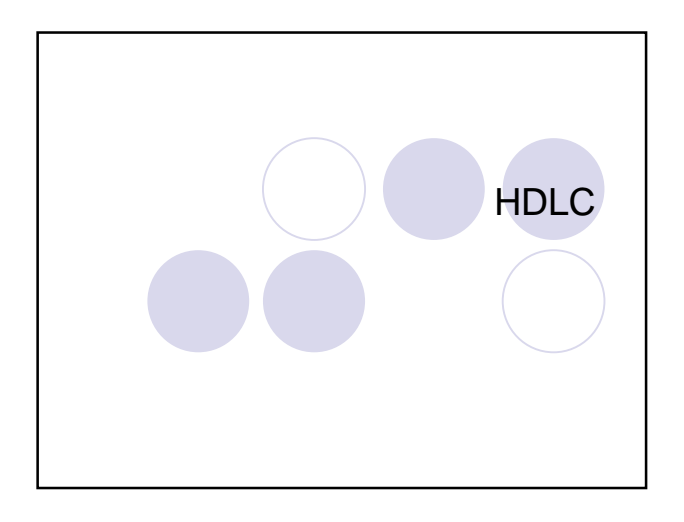

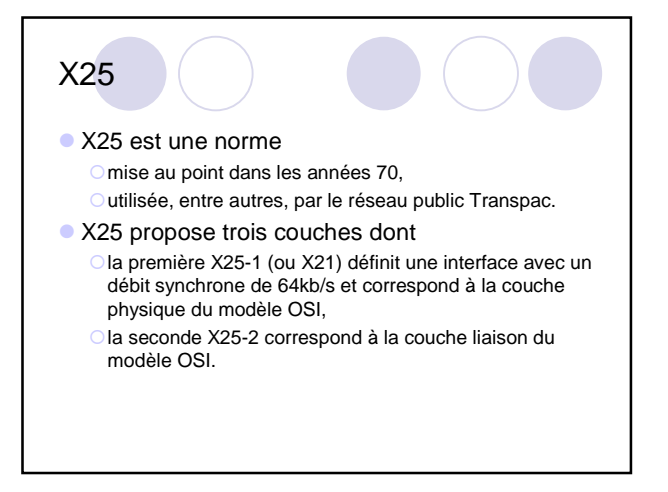

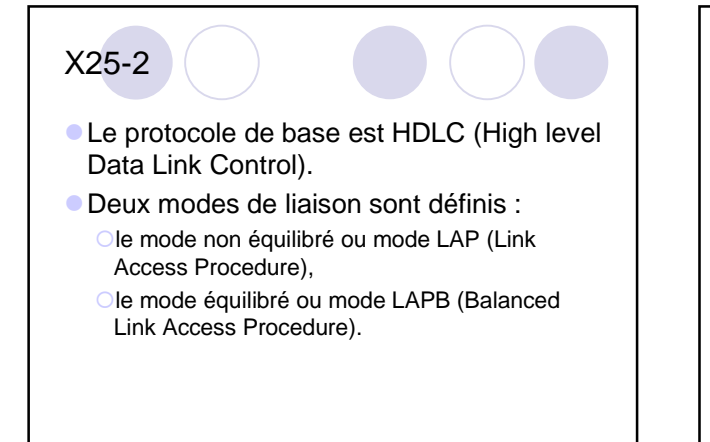

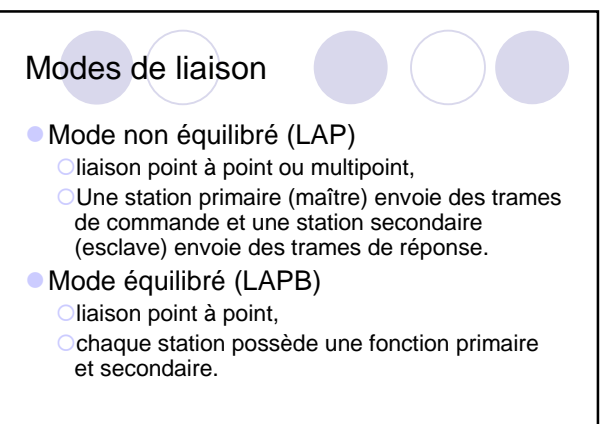

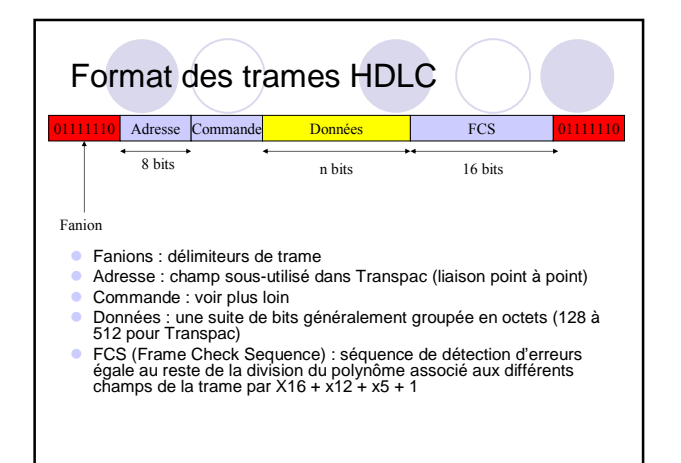

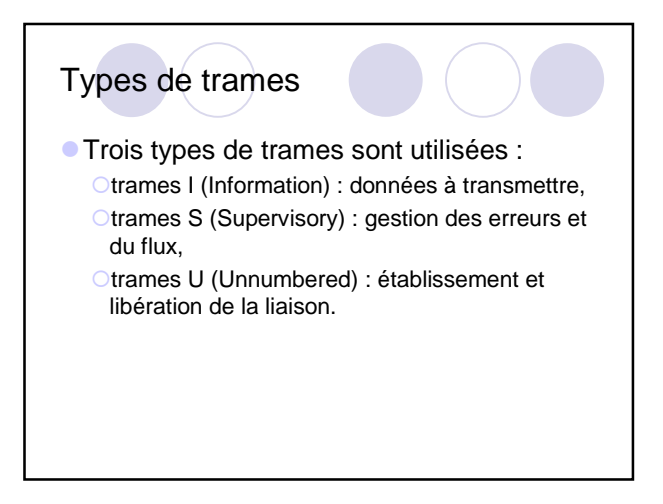

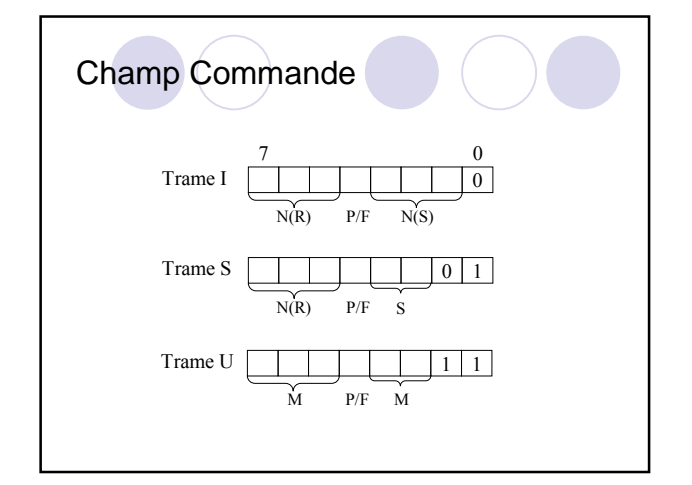

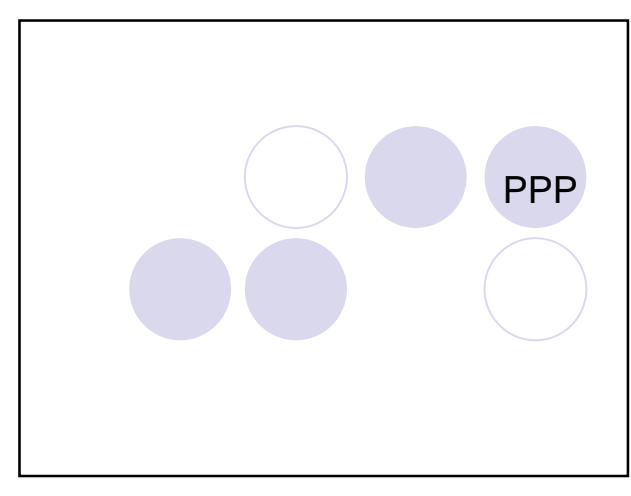

#### SLIP et PPP

- Deux protocoles sont disponibles pour gérer une connexion à Internet :
	- O SLIP (Serial Line IP) défini dans le RFC 1055,
	- O PPP (Point to Point Protocol) défini dans les RFCs 1661, 1662 et 1663.
- **SLIP est plus ancien que PPP et comporte un** certain nombre d'insuffisances.
- Ces protocoles sont définis pour des liaisons point à point.

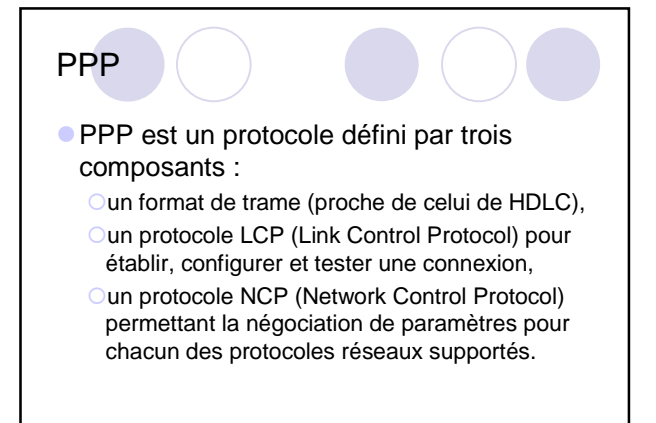

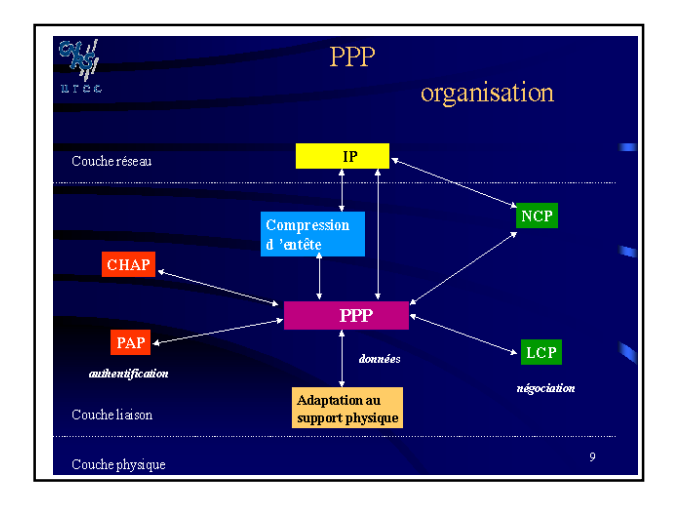

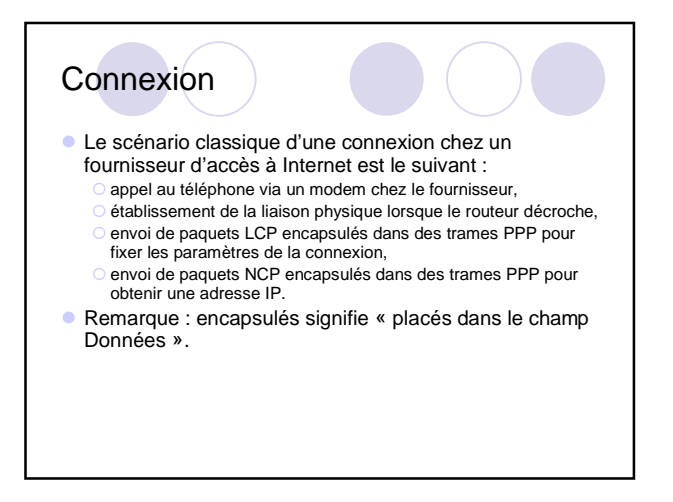

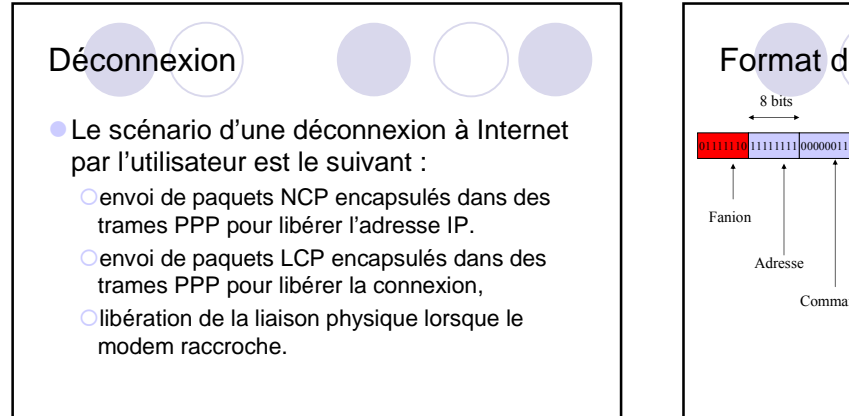

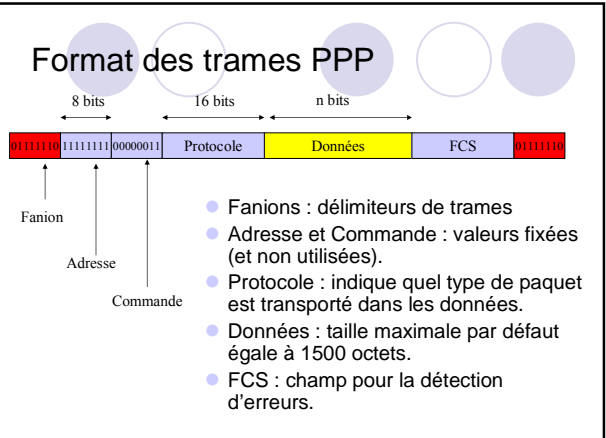

#### HDLC et PPP

- **PPP utilise un format de trame très proche** de celui de HDLC.
- Cependant, HDLC est un protocole orienté bit tandis que PPP est un protocole orienté caractère.

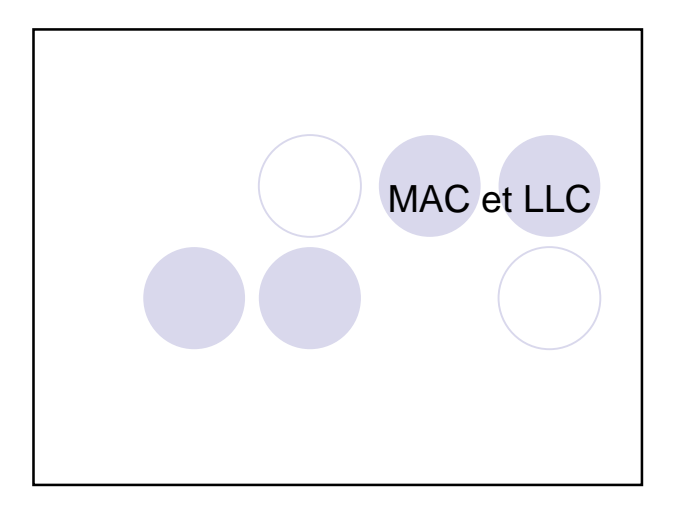

#### Couche 2 des réseaux locaux

- **Pour les réseaux locaux, la norme IEEE** divise la couche liaison en 2 sous-couches -La sous-couche MAC (Medium Access Control)
	- qui définit la méthode d'accès au support de transmission,
	- -La sous-couche LLC (Logical Link Control) qui rend transparentes à la couche Réseau les différences de la sous-couche MAC.

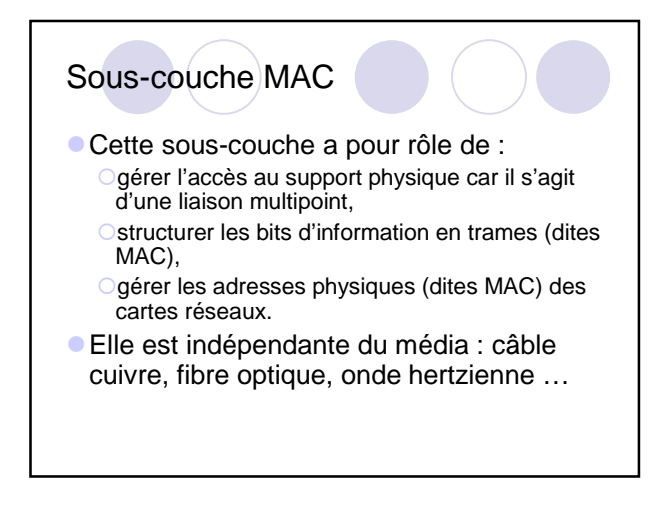

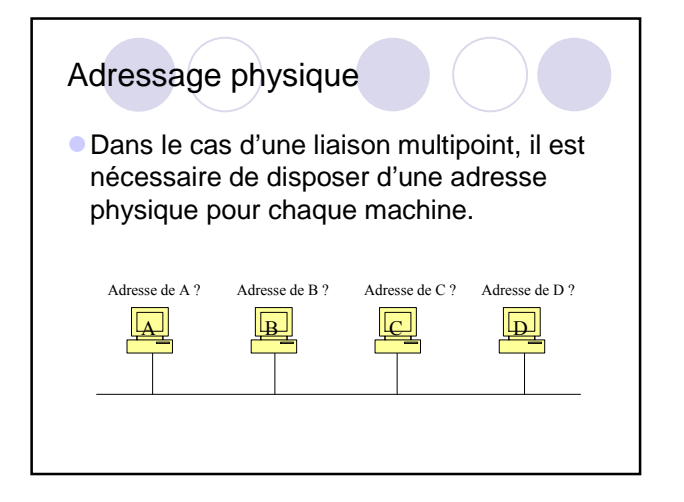

![](_page_3_Picture_10.jpeg)

![](_page_4_Figure_0.jpeg)

# Adresse Constructeur

Une adresse universelle est attribuée par l'IEEE à chaque constructeur.

![](_page_4_Picture_247.jpeg)

![](_page_4_Picture_4.jpeg)

### Deux types de trame Ethernet

- Le format présenté ci-dessus est celui de la norme 802.3. Le champ Données comprend alors une trame LLC.
- Le second format, Ethernet 2.0, utilise un champ Type à la place du champ Longueur. Le champ Données comprend alors un paquet en provenance directe de la couche réseau.

![](_page_4_Picture_8.jpeg)

#### Types de service

- La sous-couche LLC offre trois types de service :
	- OLe service de type 1 (LLC1) est un service sans connexion (de type datagrammes).
	- OLe service de type 2 (LLC2) est un service en mode connecté.
	- OLe service de type 3 (LLC3) est un service sans connexion mais avec acquittements.

![](_page_5_Figure_5.jpeg)